# **Budget Remaining Message Widget**

#### Widget Use

Renders the content and message of the Budget Remaining email to advise the user of the used and remaining amounts in their Customer or User budget.

## Example of Widget Use

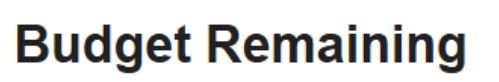

Hi

Please find below your budget details for the current period.

**Customer Account:** Customer Name: DEMO ACCOUNT Budget Amount: \$1000.00 Budget Amount Used: \$160.98 Budget Amount Remaining: \$839.02

#### **Hias //www.afficemax.co.nz** Copyright @ 2016 Officelifes New Zealand, All rights new

## Where can the Widget be placed?

The widget can be used in the following templates:

**• Budget Remaining Email Template** 

## Widget Options

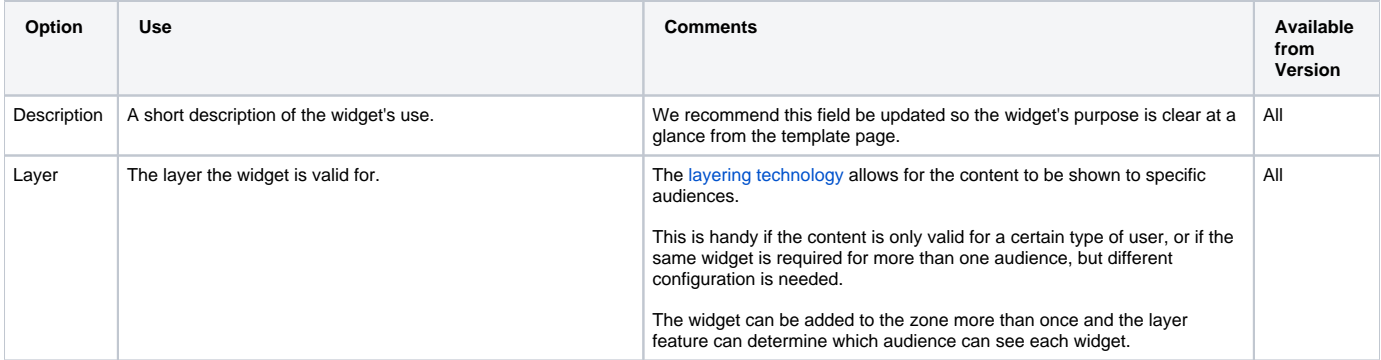

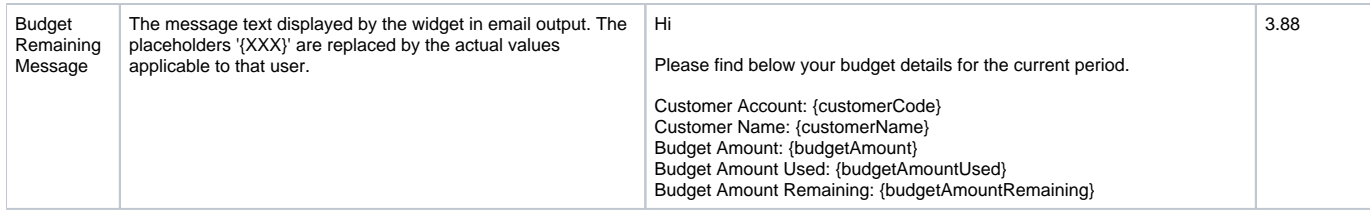

## Related help

[User Budgets](https://cvconnect.commercevision.com.au/display/KB/User+Budgets)

### **Related widgets**

[Budget Expiry Message Widget](https://cvconnect.commercevision.com.au/display/KB/Budget+Expiry+Message+Widget)